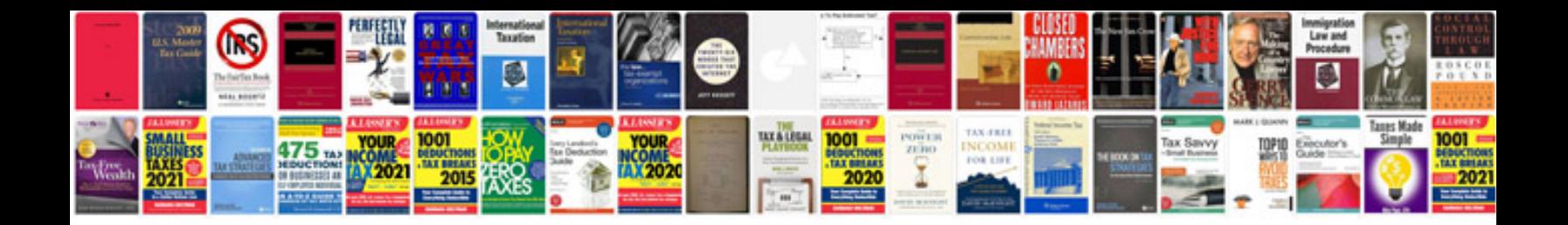

**Tattoo manual**

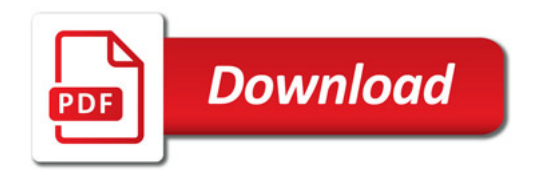

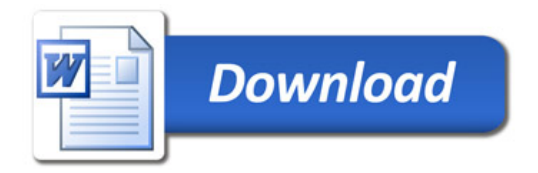